# **Alignement multiple**

alignement de deux séquences  $\Rightarrow$  alignement de plusieurs séquences

- : (extension naturelle pour l'informaticien)
- : une philosophie différente pour le biologiste

2 séquences : est-ce qu'elles ont reliées ?

 $k$  séquences (reliées) : quels sont les traits communs ?

# **Applications**

- représentation de familles de protéines
- identification et représentation de caractéristiques préservés et leur correlation à la structure/fonction
- inférence de l'Évolution

un problème difficile ...

## **Sequences distantes ´**

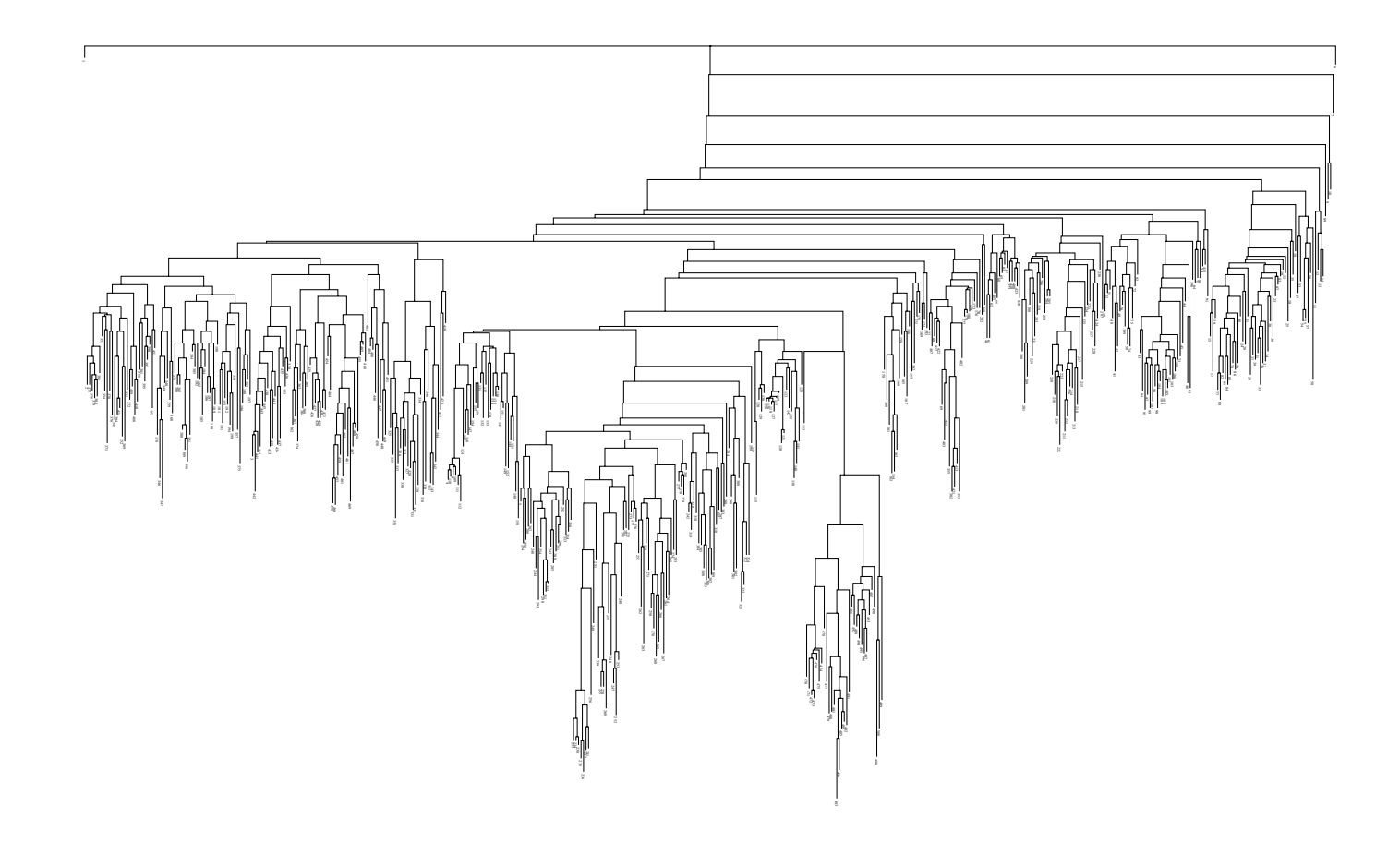

#### Un alignement multiple

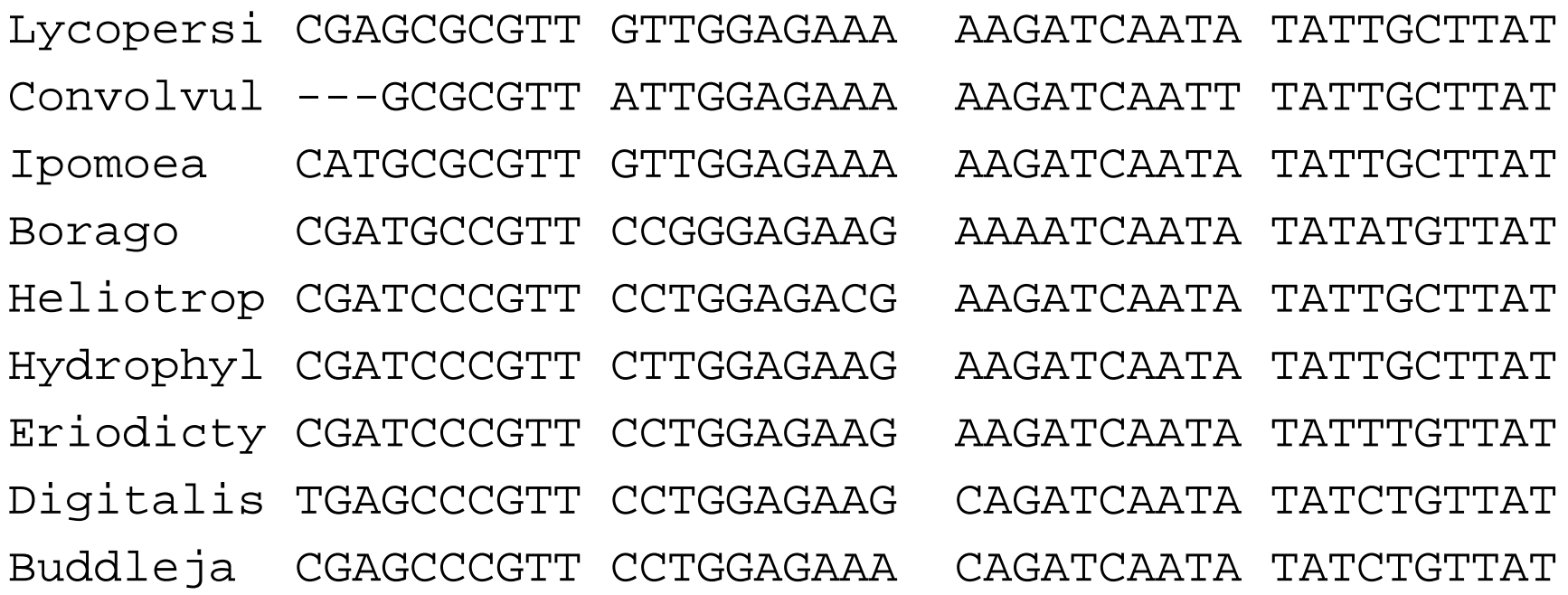

Valeur de l'alignement?

#### **Scores**

On a  $k$  séquences de longueur  $n \ldots$ 

Approche 1 : Spécifier a valeur de toutes les colonnes possibles :  $\Big(\mathsf{\Sigma} \cup \{-\}\Big)^k$  si on a  $k$  séquences.

On peut simplifier un peu : match/mismatch ou indel seulement :  $2^k - 1$ possibilités.

PD : matrice de taille  $n^k$ , récurrence avec  $2^k - 1$  termes ...

## **Scores 2**

Approche 2 : fonction SP «sum of pairs»

trouver la solution exacte : NP-difficile

Approche 3 : séquence de consensus

Approche 4 : alignement à un arbre phylogénétique (viendra plus tard)

# Représentation de familles

1. signatures («patterns»)

2. profile

problème : alignement à une famille

### **Signatures — PROSITE**

entrée PS00028 : class I zinc-finger pattern

(un motif important dans facteurs de transcription)

cca. 600 séquences

- ZINC FINGER C2H2 1; PATTERN. ID
- $AC$ PS00028;
- APR-1990 (CREATED); DT l
- JUN-1994 (DATA UPDATE); DT
- JUL-1998 (INFO UPDATE).  $DT$
- Zinc finger, C2H2 type, domain signature.  $DE$
- $C-x(2, 4)-C-x(3)-[LIVMFYWC]-x(8)-H-x(3, 5)-H.$  $PA$
- $/RELEASE = 38,80000;$ NR I
- $/TOTAL = 2189(453); / POSITIVE = 2147(412);$ NR
- /UNKNOWN=6(6); /FALSE  $POS=36(35)$ ; NR
- /FALSE NEG=3; /PARTIAL=2; NR

# **Syntaxe de PROSITE**

- lettres pour les acides aminés; x acide arbitraire
- $\left[ \ldots \right]$  : choix altérnatifs dans une position
- $\{ \dots \}$ : choix exclus dans une position
- $(i, j)$  : répété  $i-j$  fois
- $-$  séparateur entre les positions

zinc-finger motif:  $C - x (2, 4) - C - x (3) - [LIVMFYWC] - x (8) - H - x (3, 5) - H$ déscription de cca.  $10^{27}$  séquences possibles

### **Automate fini**

automate fini déterministe  $\mathcal{M} = \langle \Sigma, \mathcal{Q}, t \rangle$ 

- modèle de séquences sur un alphabet  $\Sigma$
- ensemble d'états  $\mathcal{Q}$ ; état initial  $q_{\mathsf{init}} \in \mathcal{Q}$  et état accepteur  $q_{\mathsf{acc}} \in \mathcal{Q}$ .
- transitions  $t: \mathcal{Q} \times \Sigma \mapsto \mathcal{Q}$

#### AF non-déterministe

transitions  $t: \mathcal{Q} \times (\Sigma \cup \{\varepsilon\}) \mapsto 2^{\mathcal{Q}}$ 

*génération* d'une séquence  $s = s_1 s_2 \cdots s_\ell$ : (version AFD) série d'états  $q_{init} = q_0, q_1, \ldots, q_\ell = q_{\text{acc}}$  avec  $t(q_{i-1}, s_i) = q_i$ pour chaque  $i=1,\ldots,\ell$ 

acceptance d'une séquence s : s'il existe une série d'états qui génère s

#### **Automate fini 2**

**Problème :** on a machine  $M$  et séquence  $s = s_1 \cdots s_\ell$ , décider si  $M$ accepte s.

**Solution :** facile si AF déterministe — suivre les transitions et vérifier si on arrive à l'état  $q_{\text{acc}}$ 

```
1 soit q \leftarrow q_{\text{init}}2 pour i \leftarrow 1 \ldots \ell3 soit q \leftarrow t(q, s_i)4 fin
5 \mathbf{si } q = q_{\text{acc}} alors accepter else rejeter.
```
Temps de calcul :  $O(\ell)$ Espace : entrée+ constante (stocker  $i$  et  $q$  seulement)

## **Expression régulière**

 $E$  est une expression régulière (ER) sur alphabet  $\Sigma$  ssi

- 1.  $E = \emptyset$ .
- 2.  $E = a$  avec  $a \in \Sigma_{\varepsilon}$ ,

3. 
$$
E = (E_1) \cup (E_2)
$$
 avec  $E_1$  et  $E_2$  des ER,

4.  $E = (E_1) \cdot (E_2)$  avec  $E_1$  et  $E_2$  des ER,

5. 
$$
E = (E_1)^*
$$
 avec  $E_1$  une ER.

(définition inductive)

Syntaxes altérnatifs : | au lieu de U, omission de  $\cdot$  et les parenthèses règles de précédence :  $* \cdot |$ , donc  $b|aa^* = (b) \cup ((a) \cdot ((a)^*))$ 

## **Expression régulière 2**

 $\rightarrow$  les signatures de PROSITE sont des ER (avec un syntaxe différent, et sans l'étoile)

Exemple:  $Cxx(x|\epsilon)(x|\epsilon) Cxxx(L|I|\cdots|C)xxxxxxxHxxx(x|\epsilon)(x|\epsilon)H$ 

 $\rightarrow$  étoile pour mutations avec triplets répétés

FMR1 (gène de syndrome de l'X fragile)  $GCG(AGG|CGG)*CTG$  ( $> 200$  : malade)

huntingtin (gène de maladie de Huntington  $TTC(CAG)^*CCG$  ( $> 45$ : malade)

Thm. Chaque ER corresponde à un AF et vice versa. (v. IFT2102)

#### **Automates finis et alignements**

Un alignement multiple peut être representé par un AF :

**CGATCG**  $C-ATGG$ **ACTTCG** 

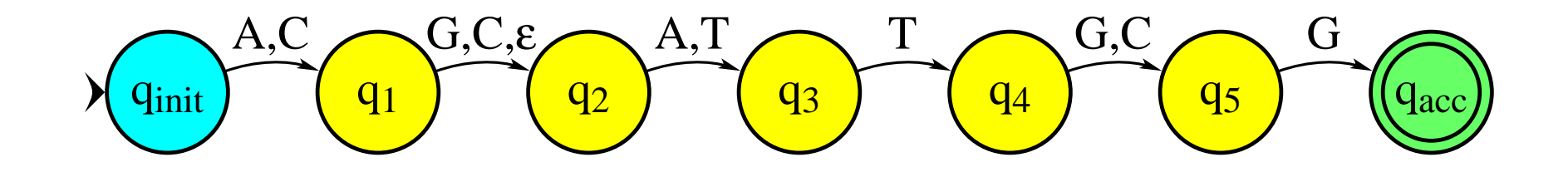

on a perdu l'info sur les fréquences des lettres ...

# **Profile**

 $\rightarrow$  enregistrer la fréquence de symbols dans l'alignement multiple

Problème : trouver le profile dans une séquence

alignement de longueur  $n$  sur  $k$  séquences calculer  $p_i(a)$ : fréquence/probabilité de caractère  $a$  dans colonne  $j$ , où  $a \in \Sigma$  et  $j = 1, \ldots, n$ 

## **Alignement a un profile `**

Valeur d'un alignement d'une séquence  $S$  à un profile  $P$ 

1.  $S[i]$  aligné à colonne  $j$  de  $P$ 

$$
score(S[i], P[j]) = \sum_{a \in \Sigma} s(S[i], a) p_j(a) = score_j(S[i])
$$

2. trou de longueur i dans P — insertion en colonne  $j : -\alpha_j - \beta_j(i-1)$ 

3. trou de longueur i dans  $S$  — suppression de colonnes  $j, \ldots, j + i - 1$ :  $-\gamma_j - \delta_{j+1} - \delta_{j+2} - \cdots - \delta_{j+i-1}$ 

IFT 3290, H2003, Miklós Csűrös Université de Montréal  $\overline{\phantom{a}}$  (16

# **Alignement a un profile 2 `**

PD :  $G(i, j)$  score de l'alignement optimal entre  $S[1..i]$  et les premières j colonnes de P.

Récurrences avec  $E$  (trou en  $S$ ),  $F$  (trou en  $P$ ), et  $G$  (match) :

$$
E(i, j) = \max \Big\{ G(i, j - 1) - \gamma_j, E(i, j - 1) - \delta_j \Big\}
$$
  

$$
F(i, j) = \max \Big\{ G(i - 1, j) - \alpha_j, F(i - 1, j) - \beta_j \Big\}
$$
  

$$
G(i, j) = \max \Big\{ E(i, j), F(i, j), G(i - 1, j - 1) + \text{score}_j(S[i]) \Big\}
$$

IFT 3290, H2003, Miklós Csűrös Université de Montréal **17** en la mateur de la Constantine de la mateur de la mateur de la mateur de la mateur d

# **Alignement a un profile 3 `**

Initialisation :

 $G(i, 0) = E(i, 0) = 0$  (alignement peut commencer dans le milieu de S),  $G(0,j) = F(0,j) = -\gamma_1 - \sum_{i=2}^j \delta_i$  (il commence au début du profile).

Score de l'alignement optimal : max $\left\{G(i, n): \, i = 1, \ldots, |S|\right\}$  $\mathcal{L}$ 

Temps de calcul :  $O(|S|n)$  (après le calcul de score $_j)$ 

## **Profile de PROSITE**

exemple : Profile de homeobox

spécifie entre autres la pondération score<sub>j</sub>,  $\alpha_j$ ,  $\beta_j$ ,  $\gamma_j$ , et  $\delta_j$ 

```
ID
     HOMEOBOX 2; MATRIX.
\sim \sim \simA B C D E ...
\sim \sim \sim/M: SY='E'; M= -5, 2,-25, 3, 11, ...
/M: SY='Q'; M= -3, -4, -25, -4, 12, ...
\sim \sim \simI = -8; MI = -8; IM = -8; DM = -15; MD = -15;
/T:
```
#### Interprétation probabiliste d'un alignement

Alignement comme une série de mutations

- probabilité d'identité  $p$
- probabilité de substitution  $q$
- probabilité de supression/insertion :  $r$

 $ACT-AG$  $AG-GAG$ 

prob =  $p^3qr^2$ ,

on veut trouver l'alignement le plus probable - maximisation de prob

# Interprétation probabiliste 2

vraisemblance  $log_2$ (prob) = 3 $log_2 p + log_2 q + 2 log_2 r$ soit  $s = p/2$ , on a  $\log_2(\text{prob}) = 3 - \log_2 \frac{s}{q} - 2 \log_2 \frac{\sqrt{s}}{r} + 5 \log_2 s$ 

Avec  $\mu = \log_2 \frac{s}{q}$  et  $\delta = -\log_2 \frac{\sqrt{s}}{r}$ , ça correspond à un système de scores pour un alignement optimal

#### Alignement généré par un automate probabiliste

 $ACT-AG$ 

AG-GAG

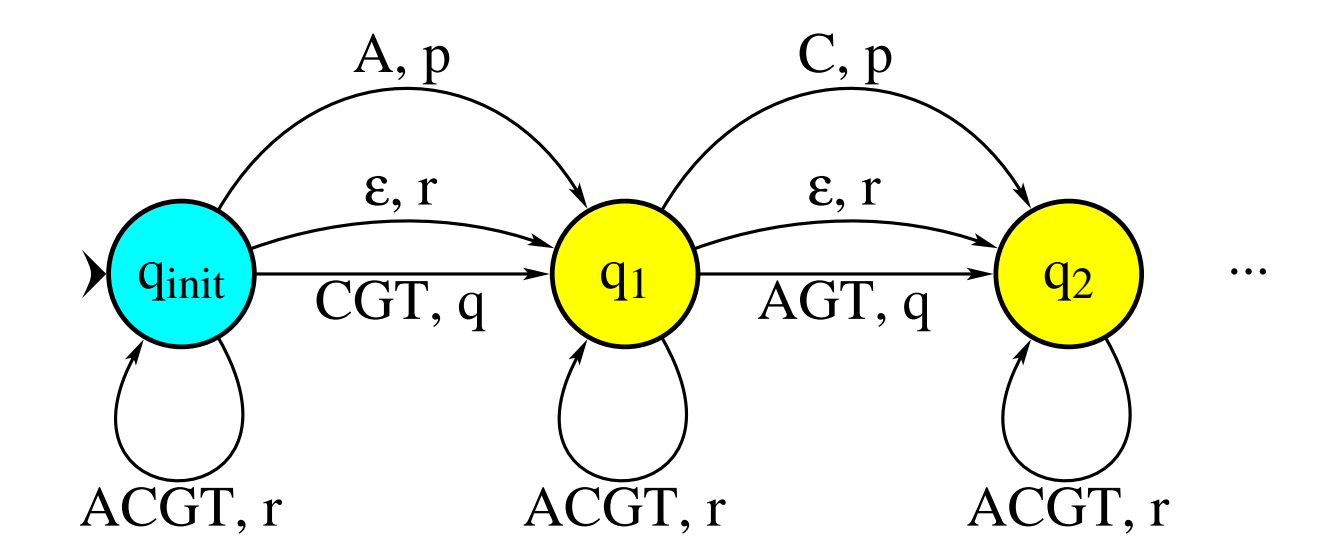

## **Automate probabiliste**

probabilité de l'alignement : produit des probabilités sur le chemin (ou la somme de ces produits sur tous les chemins)

Problème : calculer cette probabilité

#### **Modèle de Markov caché**

ensemble d'états  $\mathcal Q$  de taille  $N$ probabilités de transition  $\tau\colon\mathcal Q\times\mathcal Q\mapsto[0,1]$  où  $\sum_{q'\in\mathcal Q}\tau(q,q')=1$  pour tout  $q \in \mathcal{Q}$ probabilités d'émission  $p\colon\mathcal Q\times \mathsf \Sigma \mapsto [0,1]$  où  $\sum_{c\in \mathsf \Sigma} p(q,c) = 1$  pour tout  $q \in \mathcal{Q}$ . probabilités d'état initial  $\pi\colon \mathcal Q\mapsto [0,1]$  où  $\sum_{q\in\mathcal Q}\pi(q)=1.$ 

Génération d'une séquence  $s = s_1 \cdots s_\ell$  au hasard :

1 Choisir l'état inital  $q_1$  au hasard par les probabilités  $\pi$ .

2 **pour**  $i \leftarrow 1, \ldots, \ell$ 

3 Choisir  $s_i$  au hasard par les probabilités  $p(q_i, \cdot)$ : émettre  $s_i$ .

4 si 
$$
i < \ell
$$
 alors Choisir  $q_{i+1}$  au hasard par  $\tau(q, \cdot)$ .

5 **fin**

## **Trois problèmes**

**Problème 1.** Si on observe la séquence s, comment est-ce qu'on peut calculer  $\mathbb{P}\left\{s \mid \mathcal{M}\right\}$ , la probabilité que  $\mathcal M$  engendre  $s$ ?

**Problème 2.** Si on observe la séquence s, comment est-ce qu'on peut trouver la séquence d'états  $q_1 \cdots q_\ell$  qui y correspond le mieux?

**Problème 3.** Comment est-ce qu'on choisit les paramètres  $\tau$ ,  $p$ ,  $\pi$  (apprentissage)

## **Probleme 1 `**

vraisemblance : probabilité que  $\mathcal M$  émet  $s = s_1 \cdots s_\ell$ 

$$
L_{\mathcal{M}}(s)=\mathbb{P}\Big\{s\,\Big\vert\, \mathcal{M}\Big\}=\sum_{q_{1},\dots,q_{\ell}}\pi(q_{1})p(q_{1},s_{1})\tau(q_{1},q_{2})\cdots\tau(q_{\ell-1},q_{\ell})p(q_{\ell},s_{\ell}).
$$

 $\rightarrow$  sommation sur tous les chemins :  $O(N^{\ell})$  termes dans la formule trop

Programmation Dynamique ! Soit  $\alpha_i(q) = \mathbb{P}\Big\{s_1\cdots s_i, q_i = q\Big\}$  (production du préfixe en arrivant à l'état  $q$ ).

Alors  $L(s) = \sum_{q \in \mathcal{Q}} \alpha_{\ell}(q).$ 

Calcul de  $\alpha_i(q)$  : **Initialisation :**  $\alpha_1(q) = \pi(q)p(q,s_1)$ .  $\mathsf{R}$ écurrence :  $\alpha_{i+1}(q) = \left( \sum_{q'} \alpha_i(q') \tau(q',q) \right)$  $\setminus$  $p(q, s_{i+1}).$ 

#### Problème 1 — cont.

On peut calculer les  $\alpha_i$  d'une façon très efficace : en temps  $O(N^2\ell)$ , avec  $O(N)$  espace

Une autre possibilité Soit  $\beta_i(q) = \mathbb{P}\left\{s_{i+1}\cdots s_{\ell}, q_i = q\right\}$  (production du suffixe à partir de l'état q).

Alors  $L(s) = \sum_{q \in \mathcal{Q}} \beta_1(q) \pi(q)$ .

Initialisation :  $\beta_{\ell}(q) = 1$ . Récurrence :  $\beta_{i-1}(q) = \sum_{q'} \tau(q,q') p(q',s_i) \beta_i(q')$ .

De nouveau : temps  $O(N^2\ell)$ , espace  $O(N)$ .

#### **Problème 2**

Séquence d'états la plus probable — qu'est-ce que ça veut dire?

L'état le plus probable pour le  $i$ -ème caractère : soit  $\gamma_i(q) = \mathbb{P}\left\{q_i = q\right\}$  (que le *i*-ème état est *q*).

$$
\gamma_i(q) = \frac{\alpha_i(q)\beta_i(q)}{\sum_{q' \in \mathcal{Q}} \alpha_i(q')\beta_i(q')}.
$$

Alors  $q_i^*$  = arg max  $\gamma_i(q)$  est l'état le plus probable pour le *i*-ème caractère.

#### Le chemin le plus probable — algorithme de Viterbi

## Algo de Viterbi

Soit  $\delta_i(q) = \max_{q_1,\ldots,q_{i-1}} \mathbb{P}\Big\{q_1\cdots q_{i-1}q_i = q, s_1\cdots s_i\Big\}$  (meilleur chemin pour le préfixe).

**Initialisation**:  $\delta_1(q) = \pi(q)p(q, s_1)$ . **Récurrence :**  $\delta_{i+1}(q) = \left(\max_{q'} \delta_i(q') \tau(q', q)\right) p(q, s_{i+1})$ 

PD de nouveau

## Problème 3 — apprentissage

C'est le plus difficile

Échantillon de séquences : séquences à aligner

1 Initialiser  $\tau$ , p and  $\pi$ .

2 répéter

calculer le chemin Viterbi pour les séquences de l'échantillon; 3

recalculer  $\tau$ , p, et  $\pi$  par les chemins Viterbi;  $\overline{4}$ 

5 **jusqu'à** l'optimum local est achevé.

+ détails de l'initialisation, méthodes numériques, etc.

Baum-Welch : calculer tous les chemins pour toutes les séquences, les pondérer par leurs probabilités pour recalculation de  $\tau$ , p, and  $\pi$ .

# HMM pour génération d'une séquence

Séquence d'ADN ou séquence protéique

Construisons un modèle pour alignement [interprétation probabiliste 2, évolution].

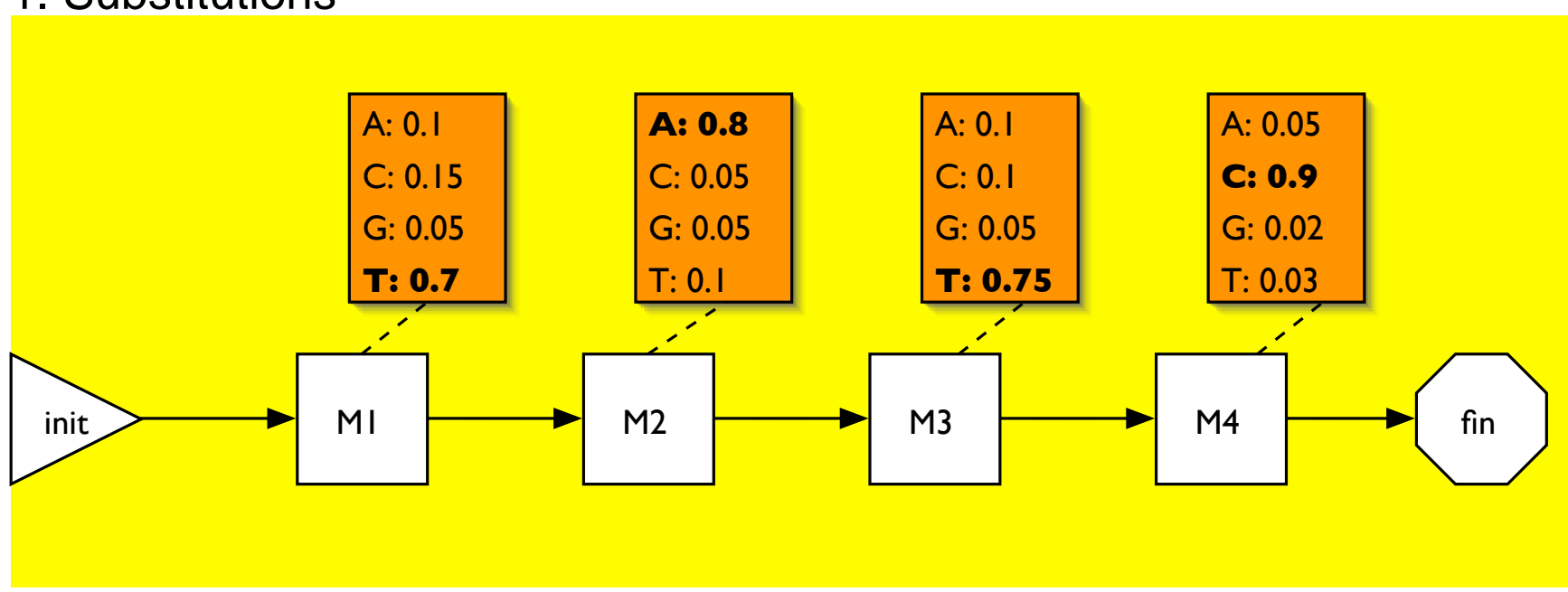

#### 1. Substitutions

### **HMM de profile 2**

2. Insertion de caractères

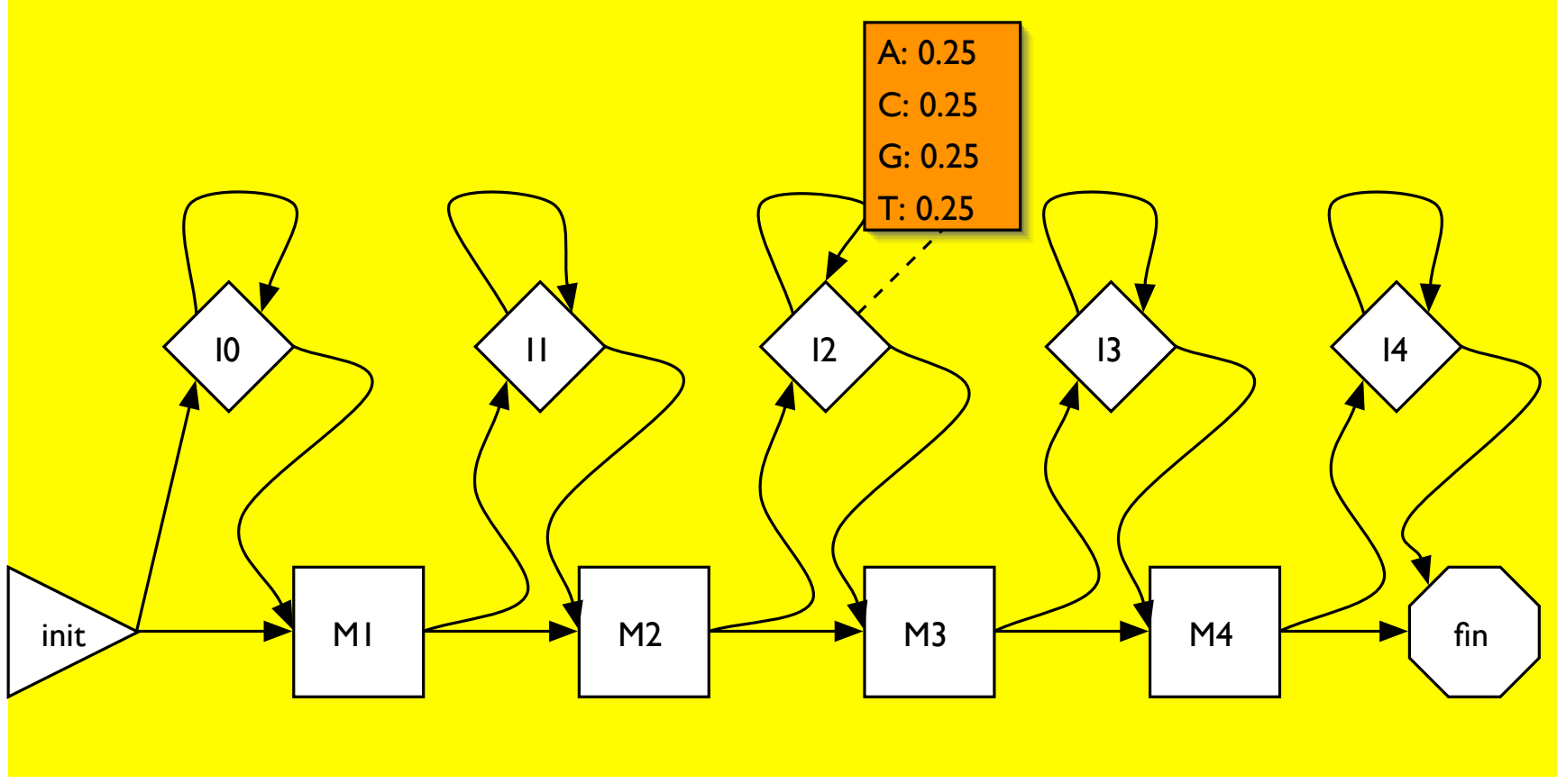

### **HMM de profile 3**

3. Suppression de caractères

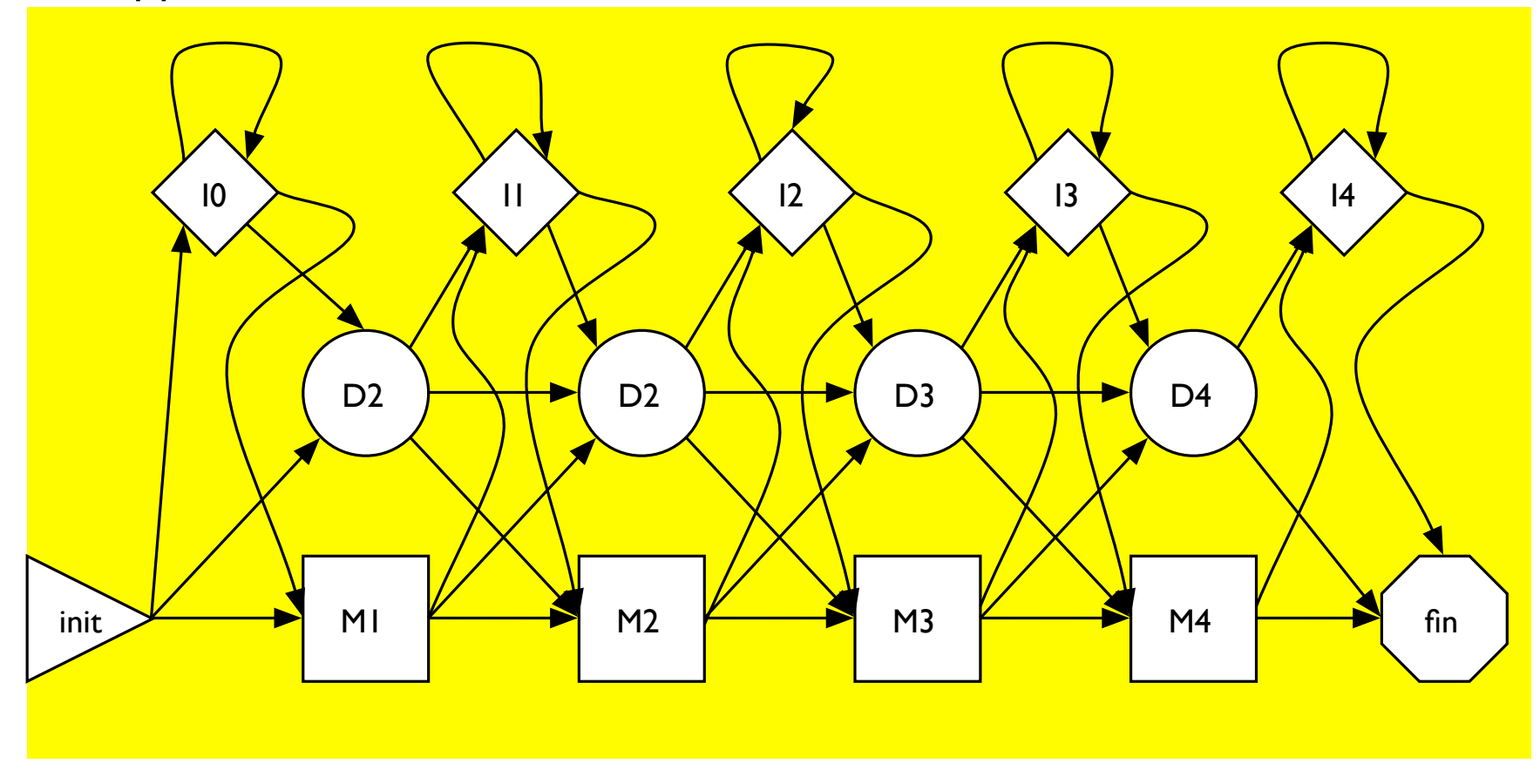

# **HMM** de profile

Alignement à un HMM de profile : chemins Viterbi

Quel bonheur : un petit nombre de transitions, et pas de boucles !

Récurrences — attention aux états de suppression : pas d'émission

# **Construction d'un HMM de profile**

- à partir de séquences : apprentissage [Baum-Welch ou d'autres méthodes]

- à partir d'alignements (structuraux - très fiables) : utilisez les chemins [«seed alignments»] pour les paramètres

BD de HMMs de profile pour familles de protéines : Pfam

# **HMM - philosphie**

- log-vraisemblance pour un chemin : pondération d'un alignement, avec trous

- caractères émis dans un état d'insertion ne sont pas alignés
- pondération d'un alignement n'est pas arbitraire

## **Classification**

Pour une séquence s : prendre profiles  $\mathcal{M}_1, \ldots, \mathcal{M}_k$  et calculer les vraisemblances  $L_{\mathcal{M}_1}(s), \ldots, L_{\mathcal{M}_k}(s)$ : la meilleure\* vraisemblance donne la classification de s.

\* n'est pas aussi simple que ça

1. la vraisemblance dépend de la longueur - il faut normaliser

2. comparer les L des membres de la famille à celle d'autres protéines pour avoir un seiul  $L_{\text{family}}$ : les membres de la famille ont  $L > L_{\text{family}}$ , autres ont  $L < L_{\text{famille}}$ .

#### **HMMs - extensions**

1. alignement local + plusieurs occurrences dans une séquence

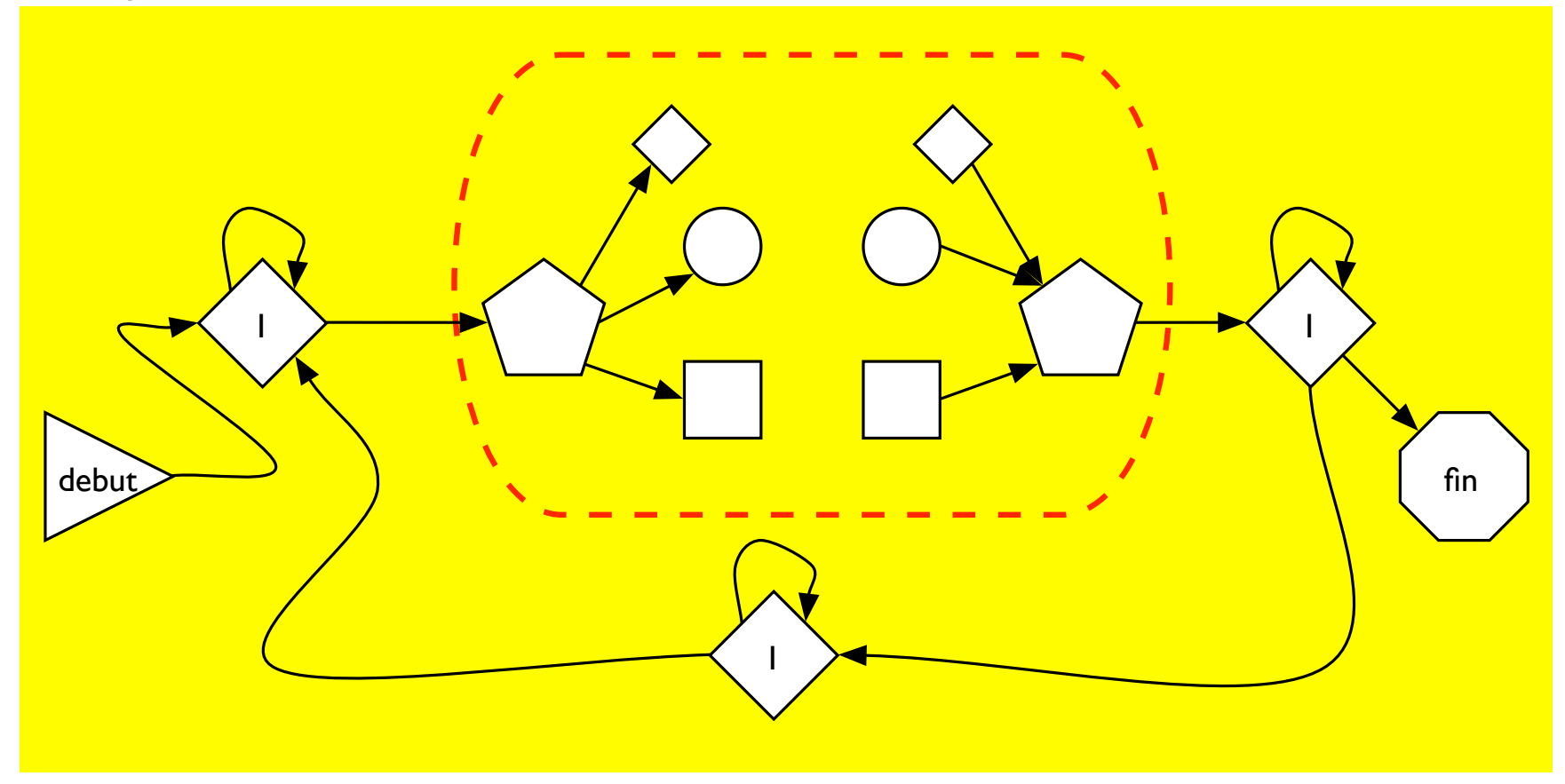

## **HMMs - extensions 2**

2. reconnaissance de gènes – architecture compliquée + combinaison de modèles

- «modules» pour exons et introns, régions entre gènes, promoteurs, etc.

- une difficulté : modéliser la distribution de longueurs des modules (duration de rester dans le même état)

## **HMMs - extensions 3**

3. émission de «structure» (Bystroff)

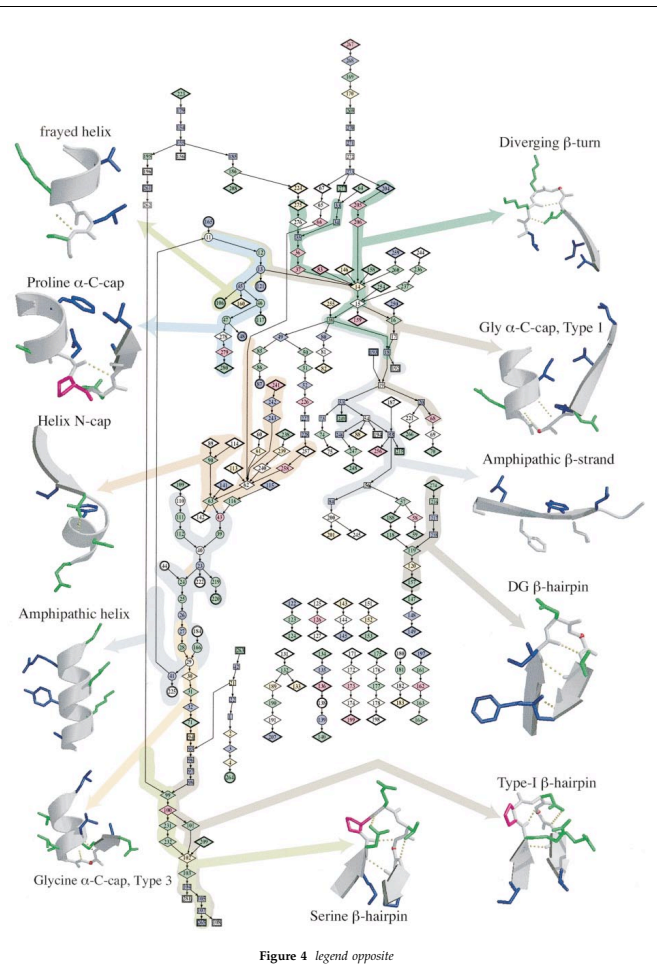

The Grammatical Structure of Protein Sequences